# **Bmp To Converter**

**Yi Wan,Liangshan Shao,Lipo Wang,Jinguang Sun**

 **Yahoo! Hacks** Paul Bausch,2005-10-17 Provides information on getting the most of the tools and services found on Yahoo!

 **Flickr Hacks** Paul Bausch,Jim Bumgardner,2006-02-21 Provides information on getting the most out of the digital photography management community.

 **Circuit Design and Simulation with VHDL, second edition** Volnei A. Pedroni,2010-09-17 A presentation of circuit synthesis and circuit simulation using VHDL (including VHDL 2008), with an emphasis on design examples and laboratory exercises. This text offers a comprehensive treatment of VHDL and its applications to the design and simulation of real, industry-standard circuits. It focuses on the use of VHDL rather than solely on the language, showing why and how certain types of circuits are inferred from the language constructs and how any of the four simulation categories can be implemented. It makes a rigorous distinction between VHDL for synthesis and VHDL for simulation. The VHDL codes in all design examples are complete, and circuit diagrams, physical synthesis in FPGAs, simulation results, and explanatory comments are included with the designs. The text reviews fundamental concepts of digital electronics and design and includes a series of appendixes that offer tutorials on important design tools including ISE, Quartus II, and ModelSim, as well as descriptions of programmable logic devices in which the designs are implemented, the DE2 development board, standard VHDL packages, and other features. All four VHDL editions (1987, 1993, 2002, and 2008) are covered. This expanded second edition is the first textbook on VHDL to include a detailed analysis of circuit simulation with VHDL testbenches in all four categories (nonautomated, fully automated, functional, and timing simulations), accompanied by complete practical examples. Chapters 1–9 have

been updated, with new design examples and new details on such topics as data types and code statements. Chapter 10 is entirely new and deals exclusively with simulation. Chapters 11-17 are also entirely new, presenting extended and advanced designs with theoretical and practical coverage of serial data communications circuits, video circuits, and other topics. There are many more illustrations, and the exercises have been updated and their number more than doubled.

 **Multimedia Systems and Techniques** Borko Furht,2012-12-06 Multimedia computing has emerged in the last few years as a major area of research. Multimedia computer systems have opened a wide range of applications by combining a variety of information sources, such as voice, graphics, animation, images, audio and full-motion video. Looking at the big picture, multimedia can be viewed as the merging of three industries: computer, communications, and broadcasting industries. Research and development efforts can be divided into two areas. As the first area of research, much effort has been centered on the stand-alone multimedia workstation and associated software systems and tools, such as music composition, computer-aided education and training, and interactive video. However, the combination of multimedia computing with distributed systems offers even greater potential. New applications based on distributed multimedia systems include multimedia information systems, collaborative and video conferencing systems, on-demand multimedia services, and distance learning. Multimedia Systems and Techniques is one of two volumes published by Kluwer, both of which provide a broad introduction into this fast moving area. The book covers fundamental concepts and techniques used in multimedia systems. The topics include multimedia objects and related models, multimedia compression techniques and standards,

multimedia interfaces, multimedia storage techniques, multimedia communication and networking, multimedia synchronization techniques, multimedia information systems, scheduling in multimedia systems, and video indexing and retrieval techniques. Multimedia Systems and Techniques, together with its companion volume, Multimedia Tools and Applications, is intended for anyone involved in multimedia system design and applications and can be used as a textbook for advanced courses on multimedia.

 Symbian OS C++ for Mobile Phones Richard Harrison,2005-04-08 Get up to speed on Symbian OS v7.0s with this new, from the source reference guide. After a brief introduction to Symbian OS fundamentals the book focuses on describing the interaction between the OS and the application, broadly following the lifecycle of an application. It describes the new features particular to v7.0s and provides conceptual and theoretical underpinnings to give the reader a thorough understanding of the OS. Aims to build a general understanding of Symbian OS, not just for a particular smartphone or UI Packed with code and examples Details advanced features such as user interfaces, files and views, multimedia services and communications, and messaging

 *Photoshop Elements 10 All-in-One For Dummies* Barbara Obermeier,Ted Padova,2011-11-08 Create your photo vision with Photoshop Elements 10 Photoshop Elements is the top selling consumer photo editing software and Adobe continues to add innovative features that allow digital photo enthusiasts to do it all. This value-packed reference combines nine contentrich minibooks in one complete package. User-friendly and detailed, it covers the key features and tools that beginner and experienced users need to create high-quality images for print, e-mail, and the web using Photoshop Elements

10. Presented in full color, this resource goes beyond the basics of the application and is undoubtedly the most comprehensive Elements book on the market. Explores filters, effects, styles, and distortions Shows you how to enhance your images by painting, drawing, and typing Walks you through working with layers and masks Details ways to retouch and enhance your photos Checks out the toolbox, options, and other essential menus You'll be a digital imaging pro in a snap with Photoshop Elements 10 All-in-One For Dummies!

 **IR and Raman Spectroscopy** Siegfried Wartewig,2006-03-06 An introduction to practical IR and Raman spectroscopy. This interactive course shows newcomers the decisive and central steps in IR and Raman spectroscopy, together with their processing. Using the latest version of the packaged BRUKER software, users can manipulate the data to meet their own special requirements for further evaluation, allowing them to do without automatic processing or expert help. Furthermore, the CD-ROM contains a comprehensive library of spectra for comparing data results with model compounds. Unique in its successful interplay of text, software and pre-prepared data.

Color Management for Digital Photographers For Dummies Ted Padova, Don Mason,2007-02-03 Shows digital photo enthusiasts how to ensure that the color in an image file is accurately represented and reproduced, from camera or scanner to monitor or printer Packed with color management solutions that will help novices create picture-perfect images Discusses the main components of color management including understanding light, matching digital images to displays and prints, working with color spaces, calibrating a printer, and using color management tools Familiarizes readers with the various color management tools that help calibrate consistent picture quality

 **XML Made Simple** Robert Henderson,Sharon Deane,2003-11-24 XML is the Extensible Markup Language. It is designed to improve the functionality of the Web by providing more flexible and adaptable information identification. XML Made Simple provides a brief introduction to XML for the person who favours home study and self teaching and does not have expensive computing facilities to learn on. XML Made Simple can be used by anybody running Windows and an entry-level database package. This book: \*Introduces the basic concepts of XML \*Shows step by step how to build an XML document and website driven by XML \*Introduces XSL, XSLT, XPath, and XSL Formatting Objects \*Looks at packages that can help you produce XML software

 **Ubuntu Linux Toolbox: 1000+ Commands for Power Users** Christopher Negus,2013-08-19 This updated bestseller from Linux guru Chris Negus is packed with an array of new and revised material As a longstanding bestseller, Ubuntu Linux Toolbox has taught you how to get the most out Ubuntu, the world's most popular Linux distribution. With this anticipated new edition, Christopher Negus returns with a host of new and expanded coverage on tools for managing file systems, ways to connect to networks, techniques for securing Ubuntu systems, and a look at the latest Long Term Support (LTS) release of Ubuntu, all aimed at getting you up and running with Ubuntu Linux quickly. Covers installation, configuration, shell primer, the desktop, administrations, servers, and security Delves into coverage of popular applications for the web, productivity suites, and e-mail Highlights setting up a server (Apache, Samba, CUPS) Boasts a handy trim size so that you can take it with you on the go Ubuntu Linux Toolbox, Second Edition prepares you with a host of updated tools for today's environment, as well as expanded coverage on everything you know to confidently start using Ubuntu

today.

 *SUSE Linux Toolbox* Christopher Negus,Francois Caen,2008-01-07 In this handy, compact quide, you'll explore a ton of powerful SUSE Linux commands while you learn to use SUSE Linux as the experts do: from the command line. Try out more than 1,000 commands to find and get software, monitor system health and security, and access network resources. Then, apply the skills you learn from this book to use and administer desktops and servers running openSUSE and SUSE Linux Enterprise or any other Linux distribution.

 **BSD UNIX Toolbox** Christopher Negus,Francois Caen,2008-04-30 Learn how to use BSD UNIX systems from the command line with BSD UNIX Toolbox: 1000+ Commands for FreeBSD, OpenBSD and NetBSD. Learn to use BSD operation systems the way the experts do, by trying more than 1,000 commands to find and obtain software, monitor system health and security, and access network resources. Apply your newly developed skills to use and administer servers and desktops running FreeBSD, OpenBSD, NetBSD, or any other BSD variety. Become more proficient at creating file systems, troubleshooting networks, and locking down security.

 Ubuntu Linux Toolbox Christopher Negus,Francois Caen,2011-03-25 In this handy, compact quide, you'll explore a ton of powerful Ubuntu Linux commands while you learn to use Ubuntu Linux as the experts do: from the command line. Try out more than 1,000 commands to find and get software, monitor system health and security, and access network resources. Then, apply the skills you learn from this book to use and administer desktops and servers running Ubuntu, Debian, and KNOPPIX or any other Linux distribution.

 Linux Multimedia Hacks Kyle Rankin,2006 Provides instructions for a variety of multimedia projects that can be done with Linux, including creating DVDs

and VCDs, streaming audio and video over the Internet, and building a MythTV digital media hub.

WAP 2.0 Development Chris Tull, 2002 This book is a comprehensive tutorial that is logically organized, up-to-date, and includes coverage of the most popular wireless programming language, WML. Readers create a working application, developing examples that build from one chapter to the next. With each chapter readers are learning, practicing, and building on required skills necessary not only for wireless development, but also programming in general. By the end of the book, readers will have created a wireless database application that allows them to view, enter, and delete information. The book provides a usable reference of summaries on all languages discussed within the book, as well as a comparison of the wireless devices, and different development tools on the market today. Chris Tull writes tutorials and technical articles each week for AnywhereYouGo.com to help developers further their expertise in creating wireless applications. An application consultant and freelance writer, his writing has appeared in numerous publications, including Texas Technology, inquiry.com, and Managing Automation. He is also an active member of the STC (Society of Technical Communication). Chris has been involved in emerging technologies since mid-1990. Early in his career, he worked at Caver-Morehead Systems, where he was responsible for the integration of DBMS systems for companies such as Hewlett-Packard, EDS, and Texas Instruments. He also produced technical documentation for the company.

 **Fedora Linux Toolbox** Christopher Negus,Francois Caen,2007-12-11 In this handy, compact quide, you'll explore a ton of powerful Fedora Linux commands while you learn to use Fedora Linux as the experts do: from the command line. Try out more than 1,000 commands to find and get software, monitor system health and security, and access network resources. Then, apply the skills you learn from this book to use and administer desktops and servers running Fedora, CentOS, Red Hat Enterprise Linux, or any other Linux distribution.

 *Photoshop Elements 13 All-in-One For Dummies* Barbara Obermeier,Ted Padova,2014-10-30 Make ordinary photos extraordinary with Photoshop Elements 13 Whether you prefer to snap shots on your smartphone or never leave home without your DSLR, chances are you have way more photos than you ever dreamed possible. With the help of Photoshop Elements 13 All-in-One For Dummies, you can edit those photos and turn them into stunning works of art. The book will help you get to know the key features of Photoshop Elements, including examining the Elements workspace; navigating the tools; viewing images on your computer; setting your preferences; and acquiring, saving, and exporting images. You'll then take your skills to next level and become a pro at working with iOS and Android devices, specifying resolution and changing image sizing, choosing color modes and file formats, working with Camera Raw, using and managing color, painting and drawing with Elements, creating layers, and so much more. Plus, you'll discover how to add pizzazz with styles and effects, apply quick image makeovers, correct lighting, color, and clarity, and composite with Photomerge. Photoshop Elements is the #1-selling consumer photo editing software, and Adobe continues to add innovative features that allow digital photography enthusiasts to do it all. Going well beyond the basics of how to use Photoshop Elements—and weighing in at more than 672 pages—Photoshop Elements 13 All-in-One For Dummies is the most comprehensive Elements book on the market. Written by Barbara Obermeier and Ted Padova, veteran authors, long-time instructors, and expert speakers who

have spent decades specializing in digital imaging, this hands-on, friendly guide is jam-packed with everything you need to create, edit, fix, share, and organize digital images. Combines nine content-rich books in one value-packed reference Includes updated and revised information to reflect the latest release, Photoshop Elements 13 Richly illustrated in full color and brimming with easy-to-follow, step-by-step instructions Explains how to enhance your images by adjusting color, brightness, resolution, contrast, and sharpness Whether you're an amateur photographer or new to the digital photo scene and want to perform sophisticated editing techniques with a powerful imageediting software program, Photoshop Elements 13 All-in-One For Dummies has everything you need—and more.

 **Information Technology** Yi Wan,Liangshan Shao,Lipo Wang,Jinguang Sun,2015-09-07 These proceedings of the symposium ISIT 2014 aim to be a platform for international exchange of the state-of-the-art research and practice in information technology. The contributions cover a wide variety of topics, ranging from theoretical and analytical studies to various applications.

 **Architectures for Computer Vision** Hong Jeong,2014-08-05 This book provides comprehensive coverage of 3D vision systems, from vision models and state-ofthe-art algorithms to their hardware architectures for implementation on DSPs, FPGA and ASIC chips, and GPUs. It aims to fill the gaps between computer vision algorithms and real-time digital circuit implementations, especially with Verilog HDL design. The organization of this book is vision and hardware module directed, based on Verilog vision modules, 3D vision modules, parallel vision architectures, and Verilog designs for the stereo matching system with various parallel architectures. Provides Verilog vision

simulators, tailored to the design and testing of general vision chips Bridges the differences between C/C++ and HDL to encompass both software realization and chip implementation; includes numerous examples that realize vision algorithms and general vision processing in HDL Unique in providing an organized and complete overview of how a real-time 3D vision system-on-chip can be designed Focuses on the digital VLSI aspects and implementation of digital signal processing tasks on hardware platforms such as ASICs and FPGAs for 3D vision systems, which have not been comprehensively covered in one single book Provides a timely view of the pervasive use of vision systems and the challenges of fusing information from different vision modules Accompanying website includes software and HDL code packages to enhance further learning and develop advanced systems A solution set and lecture slides are provided on the book's companion website The book is aimed at graduate students and researchers in computer vision and embedded systems, as well as chip and FPGA designers. Senior undergraduate students specializing in VLSI design or computer vision will also find the book to be helpful in understanding advanced applications.

 *Photoshop Elements 14 For Dummies* Barbara Obermeier,Ted Padova,2015-10-05 The bestselling book on Photoshop Elements—now in a new edition Getting great photos is easier than you think—it just takes some know-how and a tool like Adobe's Photoshop Elements. Photoshop Elements 14 For Dummies is a fun and easy-to-follow guide for photographers and photo enthusiasts who want to make their snapshots picture perfect. In no time, you'll tackle the basics of Photoshop Elements and find out how to execute hundreds of tasks, like using special effects and drawing tools, working with layers, improving your color and clarity, and so much more. Photoshop Elements is the #1 selling consumer

photo editing software, and Adobe continues to add innovative features that allow professional and self-made digital photographers to do it all. Written by veteran authors Barb Obermeier and Ted Padova, this full-color guide shows you how to make the most of the latest version of the software in a fun and friendly way that makes learning feel like play. Even if you have no digital image editing experience at all, this hands-on guide shows you how to take your photos from 'meh' to 'wow'—and have a blast along the way! Get instant results using one-click editing options Apply pro techniques to correct photo color and clarity Show off your artsy side with special effects and filters Find tips for improving edits and creative projects The power and simplicity of Photoshop Elements makes it easy to turn out photos worth bragging about—and this no-nonsense guide will get you there in a flash.

#### Unveiling the Magic of Words: A Report on "**Bmp To Converter**"

In some sort of defined by information and interconnectivity, the enchanting power of words has acquired unparalleled significance. Their power to kindle emotions, provoke contemplation, and ignite transformative change is truly awe-inspiring. Enter the realm of "**Bmp To Converter**," a mesmerizing literary masterpiece penned by a distinguished author, guiding readers on a profound journey to unravel the secrets and potential hidden within every word. In this critique, we shall delve in to the book is central themes, examine its distinctive writing style, and assess its profound impact on the souls of its readers.

### **Bmp To Converter**

## **Table of Contents Bmp To Converter**

- 1. Understanding the eBook Bmp To Converter
	- The Rise of Digital Reading Bmp To Converter
	- Advantages of eBooks Over Traditional Books
- 2. Identifying Bmp To Converter
	- Exploring Different Genres
	- Considering Fiction vs. Non-Fiction o Determining
	- Your Reading Goals

3. Choosing the Right eBook Platform Popular eBook Platforms Features to Look for in an Bmp To Converter User-Friendly Interface 4. Exploring eBook Recommendations from Bmp To Converter Personalized Recommendations Bmp To Converter User Reviews and Ratings Bmp To Converter and Bestseller Lists 5. Accessing Bmp To Converter Free and

Paid eBooks Bmp To Converter Public Domain eBooks Bmp To Converter eBook Subscription Services Bmp To Converter Budget-Friendly Options 6. Navigating Bmp To Converter eBook Formats o ePub, PDF, MOBI, and More Bmp To Converter Compatibility with Devices Bmp To Converter Enhanced eBook

Features

*13*

- 7. Enhancing Your Reading Experience Adjustable Fonts and Text Sizes of Bmp To Converter  $\circ$  Highlighting and Note-Taking Bmp To Converter o Interactive Elements Bmp To Converter 8. Staying Engaged with Bmp To Converter Joining Online Reading Communities o Participating in Virtual Book Clubs Following Authors and Publishers Bmp To Converter
- 9. Balancing eBooks and Physical Books Bmp To Converter o Benefits of a Digital Library Creating a Diverse Reading Collection Bmp To Converter 10. Overcoming Reading Challenges o Dealing with Digital Eye Strain Minimizing Distractions Managing Screen Time 11. Cultivating a Reading Routine Bmp To Converter o Setting Reading Goals Bmp To Converter Carving Out Dedicated

Reading Time 12. Sourcing Reliable Information of Bmp To Converter Fact-Checking eBook Content of Bmp To Converter Distinguishing Credible Sources 13. Promoting Lifelong Learning Utilizing eBooks for Skill Development Exploring Educational eBooks 14. Embracing eBook Trends Integration of Multimedia Elements

Interactive and

Gamified eBooks

## **Bmp To Converter Introduction**

Free PDF Books and Manuals for Download: Unlocking Knowledge at Your Fingertips In todays fast-paced digital age, obtaining valuable knowledge has become easier than ever. Thanks to the internet, a vast array of books and manuals are now available for free download in PDF format. Whether you are a student, professional, or simply an avid reader, this treasure trove of downloadable resources offers a wealth of information,

conveniently accessible anytime, anywhere. The advent of online libraries and platforms dedicated to sharing knowledge has revolutionized the way we consume information. No longer confined to physical libraries or bookstores, readers can now access an extensive collection of digital books and manuals with just a few clicks. These resources, available in PDF, Microsoft Word, and PowerPoint formats, cater to a wide range of interests, including literature, technology, science, history, and much more. One notable platform where you can explore and download free Bmp To Converter

PDF books and manuals is the internets largest free library. Hosted online, this catalog compiles a vast assortment of documents, making it a veritable goldmine of knowledge. With its easy-to-use website interface and customizable PDF generator, this platform offers a user-friendly experience, allowing individuals to effortlessly navigate and access the information they seek. The availability of free PDF books and manuals on this platform demonstrates its commitment to democratizing education and empowering individuals with the

tools needed to succeed in their chosen fields. It allows anyone, regardless of their background or financial limitations, to expand their horizons and gain insights from experts in various disciplines. One of the most significant advantages of downloading PDF books and manuals lies in their portability. Unlike physical copies, digital books can be stored and carried on a single device, such as a tablet or smartphone, saving valuable space and weight. This convenience makes it possible for readers to have their entire library at their fingertips, whether they books and manuals

are commuting, traveling, or simply enjoying a lazy afternoon at home. Additionally, digital files are easily searchable, enabling readers to locate specific information within seconds. With a few keystrokes, users can search for keywords, topics, or phrases, making research and finding relevant information a breeze. This efficiency saves time and effort, streamlining the learning process and allowing individuals to focus on extracting the information they need. Furthermore, the availability of free PDF

fosters a culture of continuous learning. By removing financial barriers, more people can access educational resources and pursue lifelong learning, contributing to personal growth and professional development. This democratization of knowledge promotes intellectual curiosity and empowers individuals to become lifelong learners, promoting progress and innovation in various fields. It is worth noting that while accessing free Bmp To Converter PDF books and manuals is convenient and cost-effective, it is vital to respect copyright laws and intellectual property

rights. Platforms offering free downloads often operate within legal boundaries, ensuring that the materials they provide are either in the public domain or authorized for distribution. By adhering to copyright laws, users can enjoy the benefits of free access to knowledge while supporting the authors and publishers who make these resources available. In conclusion, the availability of Bmp To Converter free PDF books and manuals for download has revolutionized the way we access and consume knowledge. With just a few clicks, individuals can explore

a vast collection of resources across different disciplines, all free of charge. This accessibility empowers individuals to become lifelong learners, contributing to personal growth, professional development, and the advancement of society as a whole. So why not unlock a world of knowledge today? Start exploring the vast sea of free PDF books and manuals waiting to be discovered right at your fingertips.

**FAQs About Bmp To Converter Books**

**What is a Bmp To**

**Converter PDF?** A PDF (Portable Document Format) is a file format developed by Adobe that preserves the layout and formatting of a document, regardless of the software, hardware, or operating system used to view or print it. **How do I create a Bmp To Converter PDF?** There are several ways to create a PDF: Use software like Adobe Acrobat, Microsoft Word, or Google Docs, which often have builtin PDF creation tools. Print to PDF: Many applications and operating systems have a "Print to PDF" option that allows you to save a document as a PDF file instead of printing it on paper. Online

converters: There are various online tools that can convert different file types to PDF. **How do I edit a Bmp To Converter PDF?**

Editing a PDF can be done with software like Adobe Acrobat, which allows direct editing of text, images, and other elements within the PDF. Some free tools, like PDFescape or Smallpdf, also offer basic editing capabilities. **How do I convert a Bmp To Converter PDF to another file format?** There are multiple ways to convert a PDF to another format: Use online converters like Smallpdf, Zamzar, or Adobe Acrobats export feature to convert PDFs to formats like Word,

Excel, JPEG, etc. Software like Adobe Acrobat, Microsoft Word, or other PDF editors may have options to export or save PDFs in different formats. **How do I password-protect a Bmp To Converter PDF?**

Most PDF editing software allows you to add password protection. In Adobe Acrobat, for instance, you can go to "File" -> "Properties" -> "Security" to set a password to restrict access or editing capabilities. Are there any free alternatives to Adobe Acrobat for working with PDFs? Yes, there are many free alternatives for working with PDFs, such as: LibreOffice: Offers PDF

editing features. PDFsam: Allows splitting, merging, and editing PDFs. Foxit Reader: Provides basic PDF viewing and editing capabilities. How do I compress a PDF file? You can use online tools like Smallpdf, ILovePDF, or desktop software like Adobe Acrobat to compress PDF files without significant quality loss. Compression reduces the file size, making it easier to share and download. Can I fill out forms in a PDF file? Yes, most PDF viewers/editors like Adobe Acrobat, Preview (on Mac), or various online tools allow you to fill out forms in PDF

files by selecting text fields and entering information. Are there any restrictions when working with PDFs? Some PDFs might have restrictions set by their creator, such as password protection, editing restrictions, or print restrictions. Breaking these restrictions might require specific software or tools, which may or may not be legal depending on the circumstances and local laws.

### **Bmp To Converter :**

*the musical dialogue thoughts on monteverdi bach and mozart* - Sep 10

#### 2022

web sep 13 2021 the musical dialogue thoughts on monteverdi bach and mozart harnoncourt nikolaus 56 ratings by goodreads isbn 10 093134008x isbn 13 9780931340086 published by hal leonard 2003 new condition new hardcover save for later from librarymercantile humble tx u s a abebooks seller since september **the musical dialogue thoughts on monteverdi bach and mozart**  $-$  **Jul 20** 2023 web the musical dialogue thoughts on monteverdi bach and mozart harnoncourt nikolaus o neill mary amazon sg books

**pdf the musical dialogue**

**thoughts on monteverdi bach and - Jun 07 2022** web free essays homework help flashcards research papers book reports term papers history science politics *the musical dialogue thoughts on monteverdi bach and mozart* - Apr 17 2023 web the musical dialogue thoughts on monteverdi bach and mozart nikolaus harnoncourt hal leonard corporation 1997 music 225 pages amadeus this collection of lectures talks and the musical dialogue thoughts on monteverdi bach and mozart  $-$  Jan 14 2023 web in the musical dialogue harnoncourt gets specific he

discusses how monteverdi bach and mozart used particular instruments and forms and talks about his own experience analyzing and performing particular works the musical dialogue by nikolaus harnoncourt open library - Aug 09 2022 web dec 25 2021 interpretation phrasing dynamics etc history and criticism music mozart wolfgang amadeus 1756 1791 music history and criticism monteverdi claudio 1567 1643 bach johann sebastian 1685 1750

**the musical dialogue thoughts on monteverdi** bach and mozart - May 06 2022 web buy the musical

dialogue thoughts on monteverdi bach and mozart by harnoncourt nikolaus online on amazon ae at best prices fast and free shipping free returns cash on delivery available on eligible purchase **the musical dialogue thoughts on monteverdi bach and mozart** - Dec 13 2022

web eresources finding aids ask a librarian help sign up login from monday 20 november there will be changes to the way you login to use the library catalogue find out what you need to do the musical dialogue thoughts on monteverdi bach and mozart nikolaus harnoncourt translated by mary o neill reinhard

g pauly general editor *the musical dialogue thoughts on monteverdi bach and mozart* - Feb 15 2023 web the musical dialogue thoughts on monteverdi bach and mozart harnoncourt nikolaus on amazon com au free shipping on eligible orders the musical dialogue thoughts on monteverdi bach and mozart

**the musical dialogue thoughts on monteverdi bach and mozart** - Apr 05 2022

web buy the musical dialogue thoughts on monteverdi bach and mozart by harnoncourt nikolaus o neill mary online on amazon ae at best prices fast and

free shipping free returns cash on delivery available on eligible purchase the musical dialogue thoughts on monteverdi bach and mozart goodreads - Oct 23 2023 web jan 1 2001 in the musical dialogue harnoncourt gets specific he discusses how monteverdi bach and mozart used particular instruments and forms and talks about his own experience analyzing and performing particular works *the musical dialogue thoughts on monteverdi bach and mozart* - Mar 16 2023 web the musical dialogue thoughts on monteverdi bach and mozart n

harnoncourt reinhard g pauly published 1989 art this collection of lectures talks and essays focuses on three major composers of the 17th and 18th centuries view via publisher save to library create alert cite 15 citations citation type more filters the musical dialogue thoughts on monteverdi bach and mozart  $-$  Aug 21 2023 web the musical dialogue between composer and audience is a concept central to the music of the 17th and 18th centuries discussed here in light of three pivotal composers of the era in the *the musical dialogue*

*thoughts on monteverdi bach and mozart* - Oct 11 2022 web mar 1 2003 in the musical dialogue harnoncourt gets specific he discusses how monteverdi bach and mozart used particular instruments and forms and talks about his own experience analyzing and performing particular works **the musical dialogue thoughts on monteverdi bach and mozart** - May 18 2023 web the musical dialogue thoughts on monteverdi bach and mozart harnoncourt nikolaus amazon sg books **the musical dialogue thoughts on monteverdi bach and mozart** - Mar 04

## 2022

web mar 1 2003 the musical dialogue thoughts on monteverdi bach and mozart 226 add to wishlist the musical dialogue thoughts on monteverdi bach and mozart 226 by nikolaus harnoncourt view more paperback reprint 20 00 paperback reprint 20 00 learn more ship this item temporarily out of stock online **the musical dialogue thoughts on monteverdi bach and mozart**  $-$  Jul 08 2022 web buy the musical dialogue thoughts on monteverdi bach and mozart by nikolaus harnoncourt online at alibris we have new and

used copies available in

2 editions starting at 10 97 shop now **the musical dialogue thoughts on monteverdi bach and mozart** - Jun 19 2023 web mar 1 2003 the musical dialogue thoughts on monteverdi bach and mozart amadeus nikolaus harnoncourt on amazon com free shipping on qualifying offers the musical dialogue thoughts on monteverdi bach and mozart amadeus **the musical dialogue thoughts on monteverdi bach and mozart amadeus**  $-$  Nov 12 2022 web may 26 2005 buy the musical dialogue thoughts on monteverdi bach and mozart amadeus reprint by harnoncourt nikolaus isbn

9781574670233 from amazon s book store everyday low prices and free delivery on eligible orders **the musical dialogue thoughts on monteverdi bach and mozart** - Sep 22 2023 web the musical dialogue thoughts on monteverdi bach and mozart harnoncourt nikolaus free download borrow and streaming internet archive trutops calculate trumpf  $-$  Jul 15 2023 web trumpf trutops calculate parçalar veya komple yapı grupları için öngörülen işleme sürelerini otomatik olarak hesaplar trumpf Ülke bölge ve dil seçimi trutops co youtube - Feb 27 2022

web this is not a trumpf channel presents information for users of trutops products to make life more bearable how to install the software tips and tricks software to supplement data processing *how to install trutops boost client and server youtube* - Jan 29 2022 web jul 28 2023 the file is for installation purposes only if you want to run the software required an original license from trumpf for software support troublshooting wa me 919544961143 inr **trumpf software trutops**

**cell youtube** - Feb 10 2023 web mar 17 2023

software trutops cell trumpftube 27 4k subscribers subscribe no views 1 minute ago trutops cell is the expert software for 3d laser processing from loading the first cad model to **tops 100 5 0 download t100 exe software informer** - May 13 2023 web jun 25 2023 tops 100 version 5 0 by trumpf werkzeugmaschinen gmbh co kg versions 5 0 4 3 4 2 and 1 0 file name t100 exe **trutops boost trumpf** - Sep 05 2022 web trutops boost es el exclusivo software de construcción 2d 3d y programación de máquinas láser máquinas de trumpf punzonado máquinas

combinadas de punzonado y corte por láser y máquinas de plegado que le permite aumentar su rendimiento pulsando un trutops boost trumpf - Dec 08 2022 web so schnell wie nie von der geometrie bis zum nc programm trutops boost ist die einzigartige software für 2d 3d konstruktion und programmierung von laser stanz stanz laser und biegemaschinen die ihre leistung auf knopfdruck steigert werden sie profitabler boosten sie ihr business vielzahl an automatismen **trutops boost trumpf** - Aug 04 2022 web sneller dan ooit tevoren van geometrie tot nc programma trutops boost is een unieke software voor 2d 3d constructie en programmering van laser pons laserpons en buigmachines waarmee u uw capaciteit met één druk op de knop verhoogt maak meer winst geef uw bedrijf een boost **truprint series 1000 trumpf** - Oct 06 2022 web trumpf provides the suitable software solution with trutops print so you can get the best out of the truprint machines the modern user interface summarizes all functionalities in a clear overview and facilitates quick access to all functions *trutops boost yeni versiyon trumpf* - Jun 14 2023

web versiyon 14 İç içe yerleştirme profili olarak leannest e odaklanma İç içe yerleştirme alanında leannest e odaklanarak geliştirdiğimiz kolaylaştırıcı özelliklerin yanı sıra twinline bloklar ve lazer ile tekli parça kesimindeki iç içe yerleştirme çözümlerinde getirdiğimiz yenilikçi yaklaşımlardan yararlanabilirsiniz **online help tops 100** - May 01 2022 web trumpf werkzeugmaschinen gmbh co kg technische dokumentation johann maus straße 2 d 71254 ditzingen tel 49 0 71 56 3 03 0 tops 100 is a technology oriented

programming system for laser and water jet machining the manual is intended to explain how to use the software and  $t \circ$ 

**trutops boost trumpf** - Apr 12 2023 web from the geometry to the nc program faster than ever before trutops boost is a unique software which can be used for the 2d 3d design and programming of laser punching punch laser and bending machines boosting your performance at the touch of a button become more profitable boost your business

**trutops boost trumpf** - Jul 03 2022 web trutops boost to specjalne oprogramowanie przeznaczone do konstruowania w 2d 3d i do programowania obrabiarek laserowych wykrawarek lasero wykrawarek i pras krawędziowych które zwiększa ich moc za dotknięciem jednego przycisku warto zwiększyć rentowność swojego zakładu **trutops boost trumpf** - Jun 02 2022 web trutops boost est un logiciel inédit de conception 2d 3d et de programmation des machines laser des poinçonneuses des combinés poinçonnages laser et des plieuses qui vous permet d améliorer vos performances sur **trutops bend trumpf** -

Mar 11 2023

web reliable bending programs trutops bend provides support for your processes with the full extent of trumpf s bending expertise you can use the software to create bending programs intuitively for automated bending cells **trumpf software trutops boost schalten sie den turbo ein** - Mar 31 2022 web jun 2 2022 trumpf software trutops boost schalten sie den turbo ein mehr erfahren trumpf com de int produkte software programmiersoftware im video wird der komplette arbeitsablauf in *trutops boost trumpf* - Aug 16 2023 web boost teknolojisi

tek bir düğmeye basarak gelen yüksek performans boost düğmesi sayesinde işlerinizi interaktif ve son derece hızlı bir şekilde kontrol edebilir ve programlayabilirsiniz trutops boost farklı teknolojileri bir araya getirerek otomasyonlu proseslerle çalışmalarınızda bir devrim gerçekleştiriyor **top trumps modelleri fiyatları ve Ürünleri hepsiburada** - Dec 28 2021 web top trumps palm springs monopoly kutu oyunu yurt dışından 2 317 00 tl *trutops fab fertigungssteuerung von trumpf trumpf* - Nov 07 2022 web die trumpf software

für die

fertigungssteuerung heißt jetzt oseon sie transformiert die trutops fab software in das zeitalter der vernetzten blechfertigung oseon erweitert trutops fab zu ihrem vorteil oseon enthält die gesammelte erfahrung von trutops fab oseon lässt sich einfach erlernen und bedienen trumpf software for sheet metal processing  $trumpf - Jan 09 2023$ web trumpf software for sheet metal processors simplifies programming and production control across all workflows software solutions from trumpf help you program faster with a smooth

production flow and utilize your resources in the best possible way l industria del cortometraggio italiano the italian short film - Jan 04 2022 web jul 20 2023 2014 il mercato e l industria del cinema in italia presentato oggi presso la sede del centro sperimentale di cinematografia dalla fondazione ente dello spettacolo e **l industria del cortometraggio italiano the itali pdf** - May 20 2023 web apr 24 2023 tensioni del neorealismo si assiste a una bruciante scoperta dell italia con tutti i suoi problemi e la sua voglia

fatto il cinema italiano del **l industria del cortometraggio italiano the italian short film** - Jun 21 2023 web a cura di ed jacopo chessa 2015 isbn 978 88 85095 80 9 ente dello spettacolo **l industria del cortometraggio italiano the itali pdf** - Jul 22 2023 web l industria del cortometraggio italiano the itali la cinematografia italiana rivista settimanale dell industria del film l italia e la politica di potenza in europa 1950  $60$ *l industria del cortometraggio italiano*

di ripartire da zero di

*the italian short film* - Dec 15 2022 web may 5th 2020 l industria del cortometraggio italiano report 2014 è il primo studio di questo genere condotto in italia e nasce dalla profonda necessità di delineare i contorni **l industria del**

**cortometraggio italiano the italian short film** - Aug 23 2023 web l industria del cortometraggio italiano the italian short film industry report 2014 ediz bilingue su abebooks it isbn 10 8885095801 isbn 13 9788885095809 fondazione *l industria del cortometraggio italiano the itali copy* - Jul 10

2022 web l italia e la politica di potenza in europa 1950 60 la cinematografia italiana rivista settimanale dell industria del film annuario del cinema italiano audiovisivi **l industria del cortometraggio italiano the italian short film** - Apr 19 2023 web l industria del cortometraggio italiano the italian short film industry report 2014 ediz bilingue è un libro pubblicato da fondazione ente dello spettacolo nella collana *l industria del cortometraggio italiano the italian short film* - Mar 06 2022 web l industria del

cortometraggio italiano the italian short april 26th 2020 acquista online il libro l industria del cortometraggio italiano the italian short film industry report 2014 **l industria del cortometraggio italiano the itali sandro bernardi** - Aug 11 2022 web may 28 2023 4724485 l industria del cortometraggio italiano the itali 1 2 downloaded from id blockchain idea gov vn on by guest l industria del **l industria del cortometraggio italiano the itali mario lupano** - Mar 18 2023 web l industria del cortometraggio italiano the itali l industria

del cortometraggio italiano the itali 2 downloaded from nysm pfi org on 2020 03 14 by guest prendono **l industria del cortometraggio italiano** the itali full pdf - May 08 2022 web 4 l industria del cortometraggio italiano the itali 2021 11 23 integration florestano vancini marsilio editori spa il cortometraggio italiano antifascistala città altra storia e l industria del cortometraggio italiano the itali analytics mirowin - Oct 13 2022 web l industria del cortometraggio italiano the itali l italia e la politica di potenza in europa 1950 60 esteri il

cortometraggio italiano antifascista svolte tecnologiche nel cinema **l industria del cortometraggio italiano the itali 2023 staging** - Apr 07 2022 web l industria del cortometraggio italiano the itali 1 l industria del cortometraggio italiano the itali la città altra storia e immagine della diversità urbana luoghi e **l industria del cortometraggio italiano the itali pdf pdf** - Sep 12 2022 web merito di rossellini e de sica ma anche di de santis visconti germi lattuada soldati castellani zampa e di titoli che in vario modo rientrano nel campo di

tensioni del *l industria del cortometraggio italiano the itali pdf old talentsprint* - Nov 14 2022 web campo di tensioni del neorealismo si assiste a una bruciante scoperta dell italia con tutti i suoi problemi e la sua voglia di ripartire da zero di fatto il cinema italiano del **l industria del cortometraggio italiano the italian short film** - Dec 03 2021 web aug 5 2023 l industria del cortometraggio italiano the italian short film industry report 2014 ediz bilingue by j chessa rivista 8 italian porn e legge cinema cinema *l industria del cortometraggio italiano the itali pdf pdf* - Feb 05 2022 web mar 20 2023 this l industria del cortometraggio italiano the itali pdf as one of the most dynamic sellers here will definitely be accompanied by the best options to review **l industria del cortometraggio italiano the italian short film** - Nov 02 2021 web jun 6 2023 l industria del cortometraggio italiano report 2014 è il primo studio di questo genere condotto in italia e nasce dalla profonda necessità di delineare i

contorni cortometraggi italiani il grande cinema racchiuso in - Jan 16 2023 web oct 9 2020 cortometraggio di alessandro capitani vincitore del david di donatello come miglior cortometraggio è tra i 5 cortometraggi italiani da vedere scritto dallo *l industria del cortometraggio italiano the itali mariangela* - Feb 17 2023 web l industria del cortometraggio italiano the itali l industria del cortometraggio italiano the itali 2 downloaded from donate pfi org on 2020 12 21 by guest ita 1963 l industria del

cortometraggio italiano the itali uniport edu - Jun 09 2022 web sep 18 2023 industria del cortometraggio italiano the itali is easy to use in our digital library an online right of entry to it is set as public fittingly you can download it instantly l industria del cortometraggio italiano the italian short film - Sep 24 2023 web un settore produttivo e a tutti gli effetti industriale di carattere sperimentale e di spiccata vitalità ma che arranca sul versante della distribuzione appoggiandosi quasi

Best Sellers - Books ::

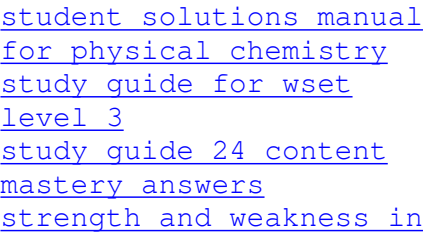

[an interview](https://www.freenew.net/textbook-solutions/virtual-library/?k=strength_and_weakness_in_an_interview.pdf) [strategies and](https://www.freenew.net/textbook-solutions/virtual-library/?k=Strategies-And-Techniques-In-Teaching.pdf) [techniques in teaching](https://www.freenew.net/textbook-solutions/virtual-library/?k=Strategies-And-Techniques-In-Teaching.pdf) [such such were the joys](https://www.freenew.net/textbook-solutions/virtual-library/?k=Such_Such_Were_The_Joys.pdf) [strategies for english](https://www.freenew.net/textbook-solutions/virtual-library/?k=Strategies_For_English_Language_Learners.pdf) [language learners](https://www.freenew.net/textbook-solutions/virtual-library/?k=Strategies_For_English_Language_Learners.pdf)

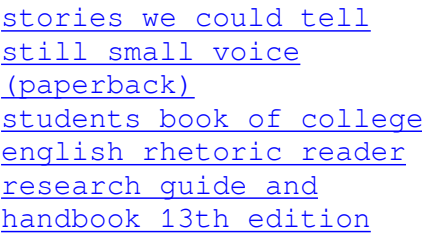